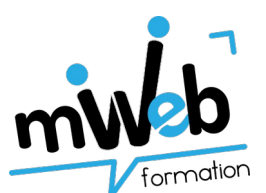

## **Certification ICDL : module « Édition d'images »**

**Tableau croisé du référentiel ICDL et du contenu de formation mWeb**

## **La certification ICDL – PCIE : développer, valider et certifier les compétences numériques**

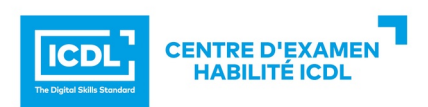

« ICDL » est un certificat qui indique que son détenteur a passé avec succès un test qui mélange l'évaluation des compétences théoriques et pratiques sur une thématique donnée. La certification ICDL, anciennement connue sous le nom PCIE - Passeport de Compétences Informatique Européen, est administrée à travers le monde.

La certification s'adresse à tout particulier, salarié, étudiant, demandeur d'emploi, souhaitant améliorer son employabilité en certifiant son niveau de maîtrise dans l'utilisation de ces outils, quel que soit le domaine d'activité professionnelle. Elle est constituée de plusieurs modules portant sur différentes thématiques de l'utilisation de l'outil informatique.

## **mWeb formation prépare à la certification ICDL – Édition Image**

Les candidats qui réussiront ce module seront capables de :

- connaître les principaux concepts liés à l'utilisation des images numériques, comprendre les options des formats graphiques et les notions liées aux couleurs,
- ouvrir une image existante, enregistrer une image dans différents formats et définir les options du fichier de sauvegarde,
- utiliser les options intégrées comme l'affichage des barres d'outils et des palettes pour améliorer la productivité,
- capturer et enregistrer une image, utiliser des outils variés de sélection et manipuler les images,
- créer et utiliser des calques, travailler avec du texte, utiliser des effets et des filtres, utiliser des outils de dessin et peinture,
- préparer les images pour l'impression ou la publication.

En construisant un parcours de formation personnalisé - prenant en compte les acquis et les attentes des clients -, mWeb formation prépare au passage de la certification via les stages référencés dans le tableau suivant.

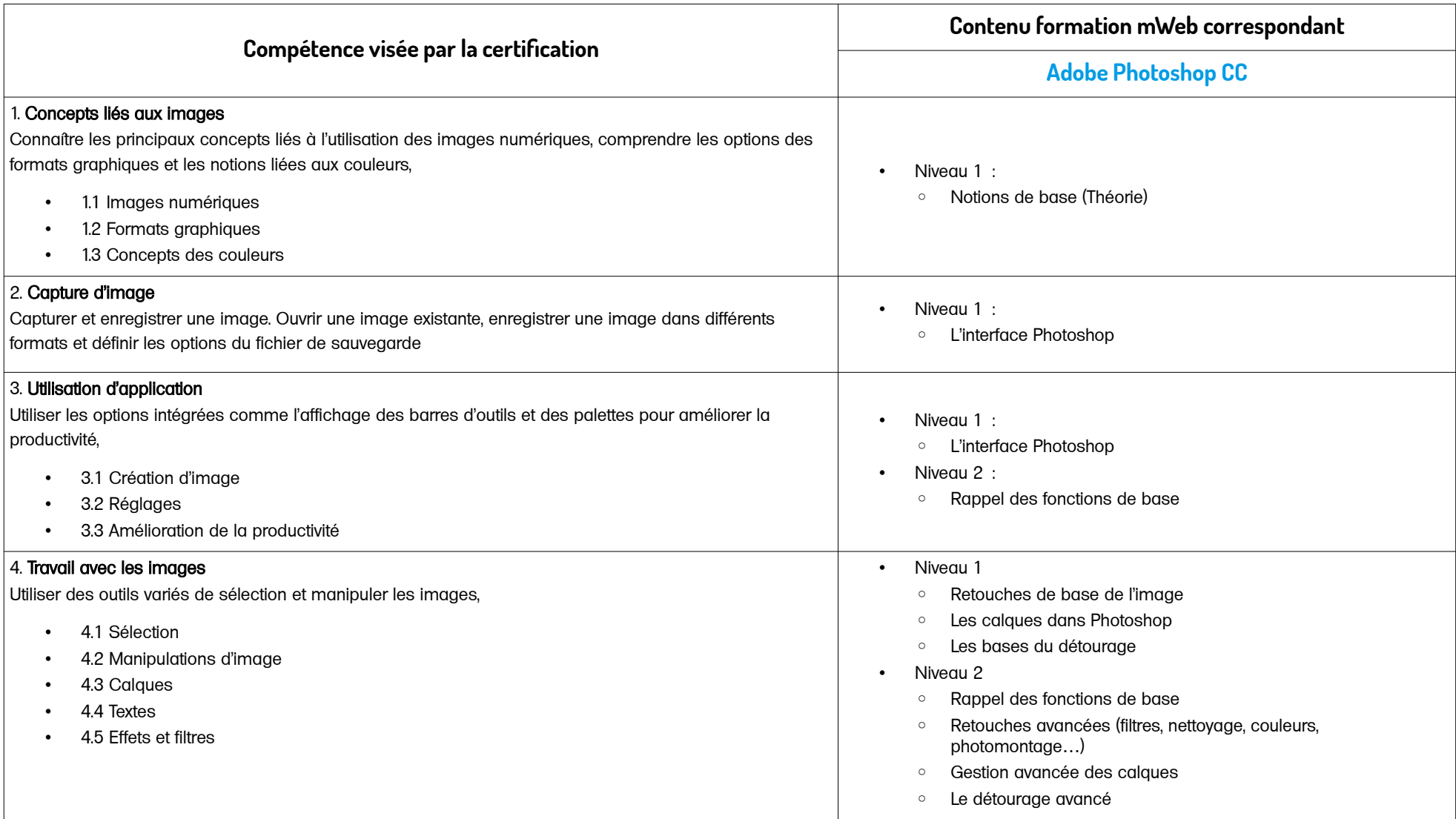

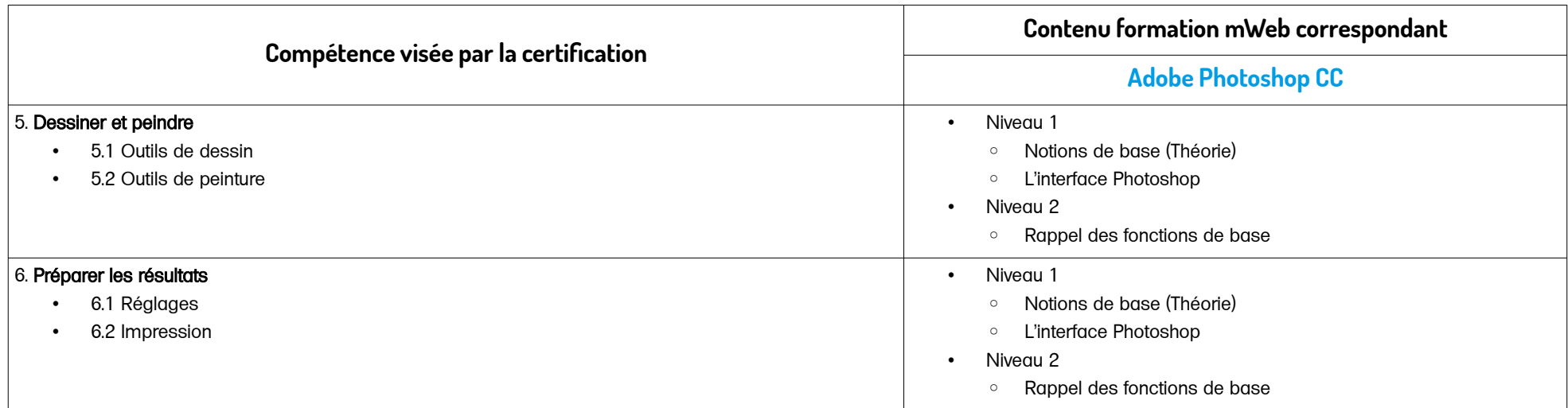